Cambridge International Advanced Subsidiary and Advanced Level

## MARK SCHEME for the May/June 2015 series

## 9691 COMPUTING

9691/23 Paper 2 (Written Paper), maximum raw mark 75

This mark scheme is published as an aid to teachers and candidates, to indicate the requirements of the examination. It shows the basis on which Examiners were instructed to award marks. It does not indicate the details of the discussions that took place at an Examiners' meeting before marking began, which would have considered the acceptability of alternative answers.

Mark schemes should be read in conjunction with the question paper and the Principal Examiner Report for Teachers.

Cambridge will not enter into discussions about these mark schemes.

Cambridge is publishing the mark schemes for the May/June 2015 series for most Cambridge IGCSE® , Cambridge International A and AS Level components and some Cambridge O Level components.

® IGCSE is the registered trademark of Cambridge International Examinations.

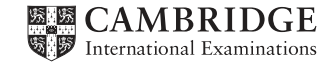

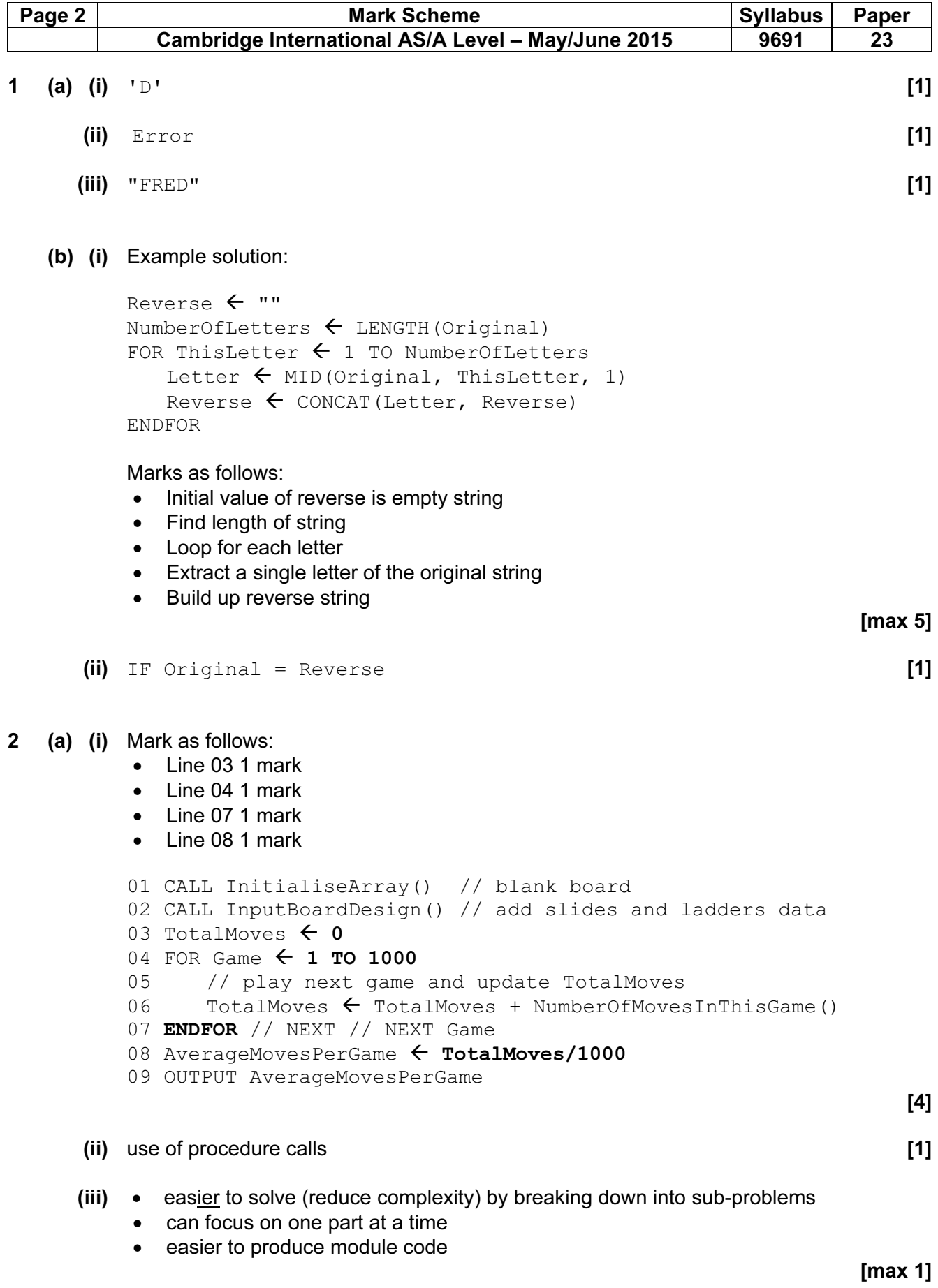

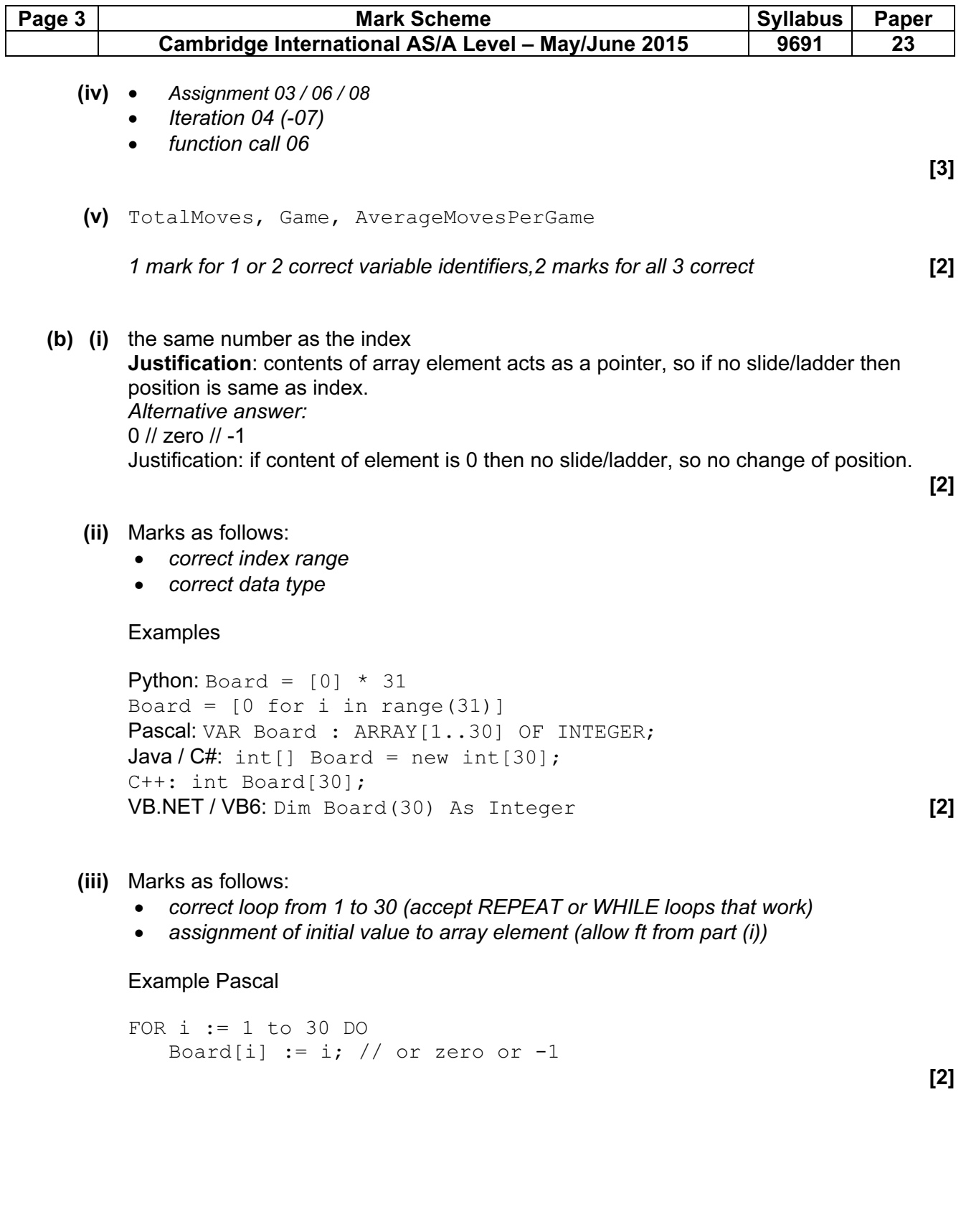

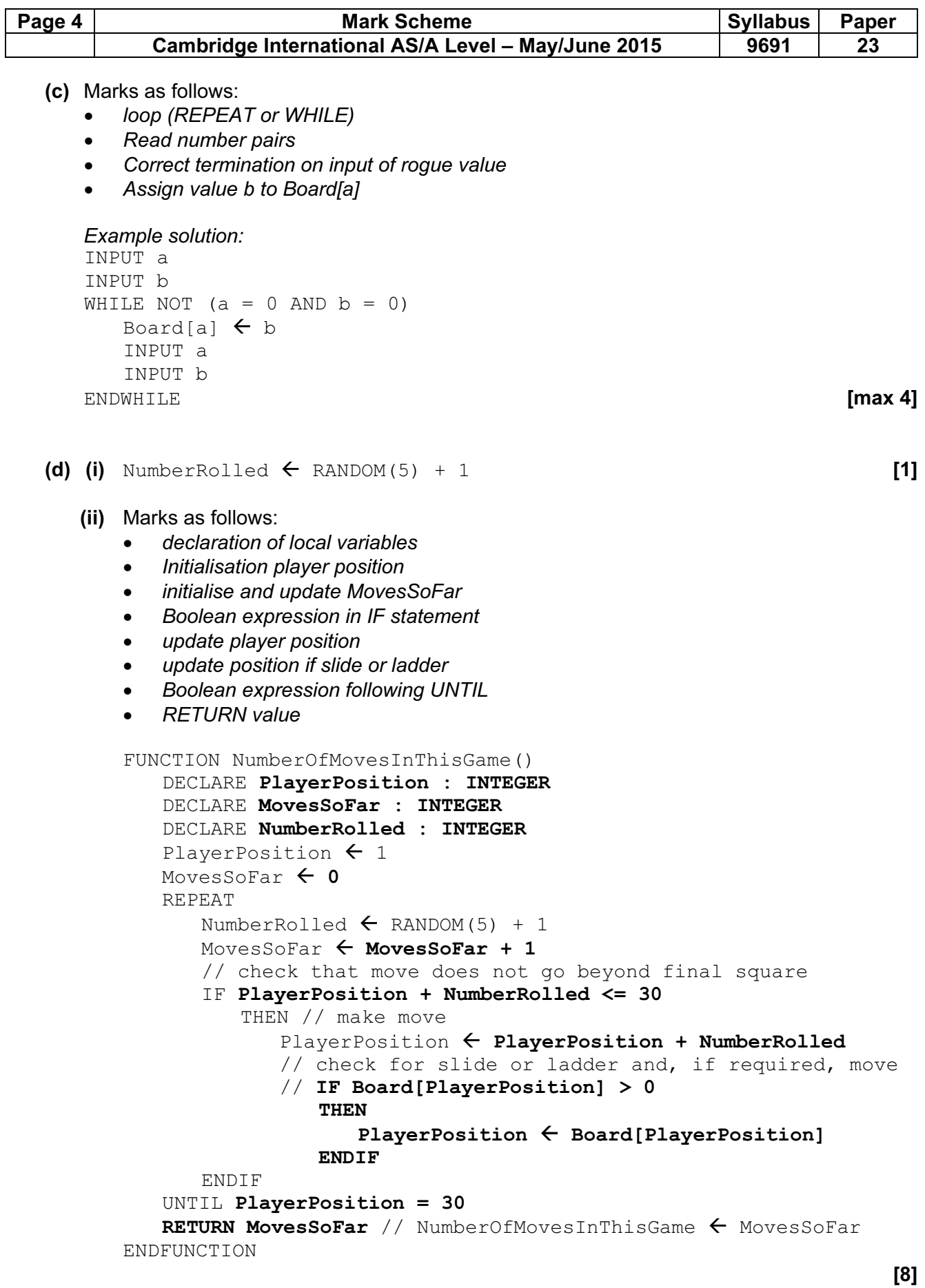

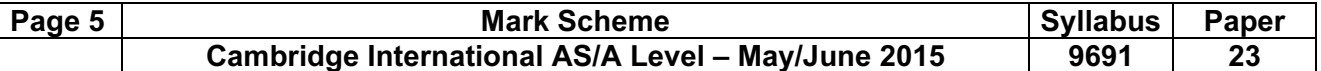

- (e) Marks as follows:
	- *Procedure heading and ending*
	- *Local variable for file handle*
	- *Assign file name to file handle*
	- *Open file for writing*
	- *Loop 1 to 30*
	- *Save array elements to file*
	- *Save AverageMovePerGame to file*
	- *close file*

Example Pascal:

```
 PROCEDURE SaveBoardDesign; 
      VAR FileA: TextFile; 
      BEGIN 
        Assign (FileA, 'Design.txt'); 
        Rewrite(FileA); 
        FOR i := 1 to 30 DO 
           Writeln(FileA, Board[i]); 
     Writeln(FileA, AverageMovesPerGame);
      CloseFile (FileA); 
END; [max 5]
```
(f) declare a constant maxsize

 Where code requires the number of squares of the board, use this constant For example loop for initialising array / checking whether player has reached final square Only need to change value of constant if board size changes

[max 2]

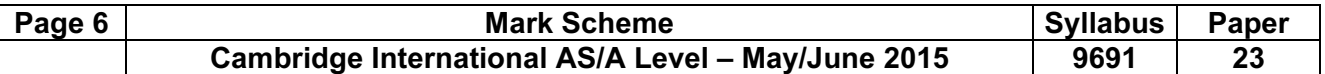

## 3 (a) (i)

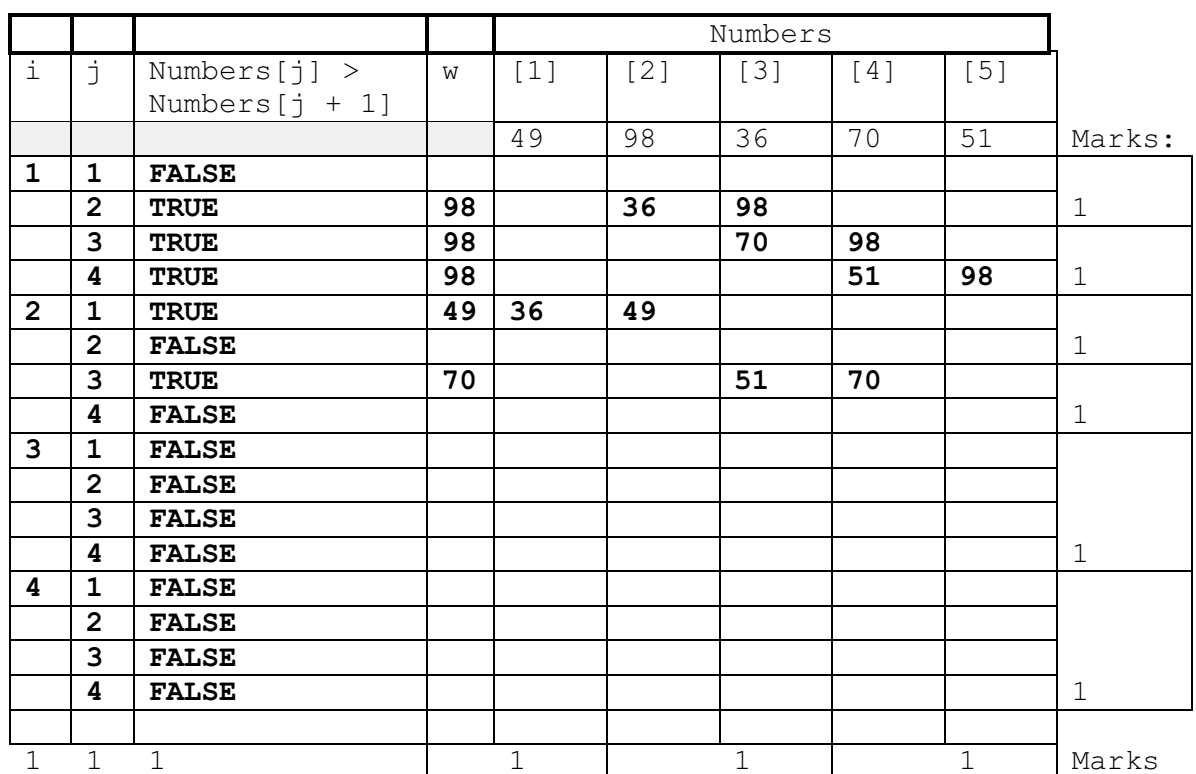

 *Mark by row as shown. If no marks, mark by column.* 

[6]

 (ii) • sorts // bubble sort into ascending order

## (iii) 2 iterations [1]

(iv) • Boolean expression is evaluated repeatedly // checks array contents repeatedly

en andere en de la provincia de la provincia de la provincia de la provincia de la provincia de la provincia d

• when no more swaps are required // when the array is already sorted

[2]

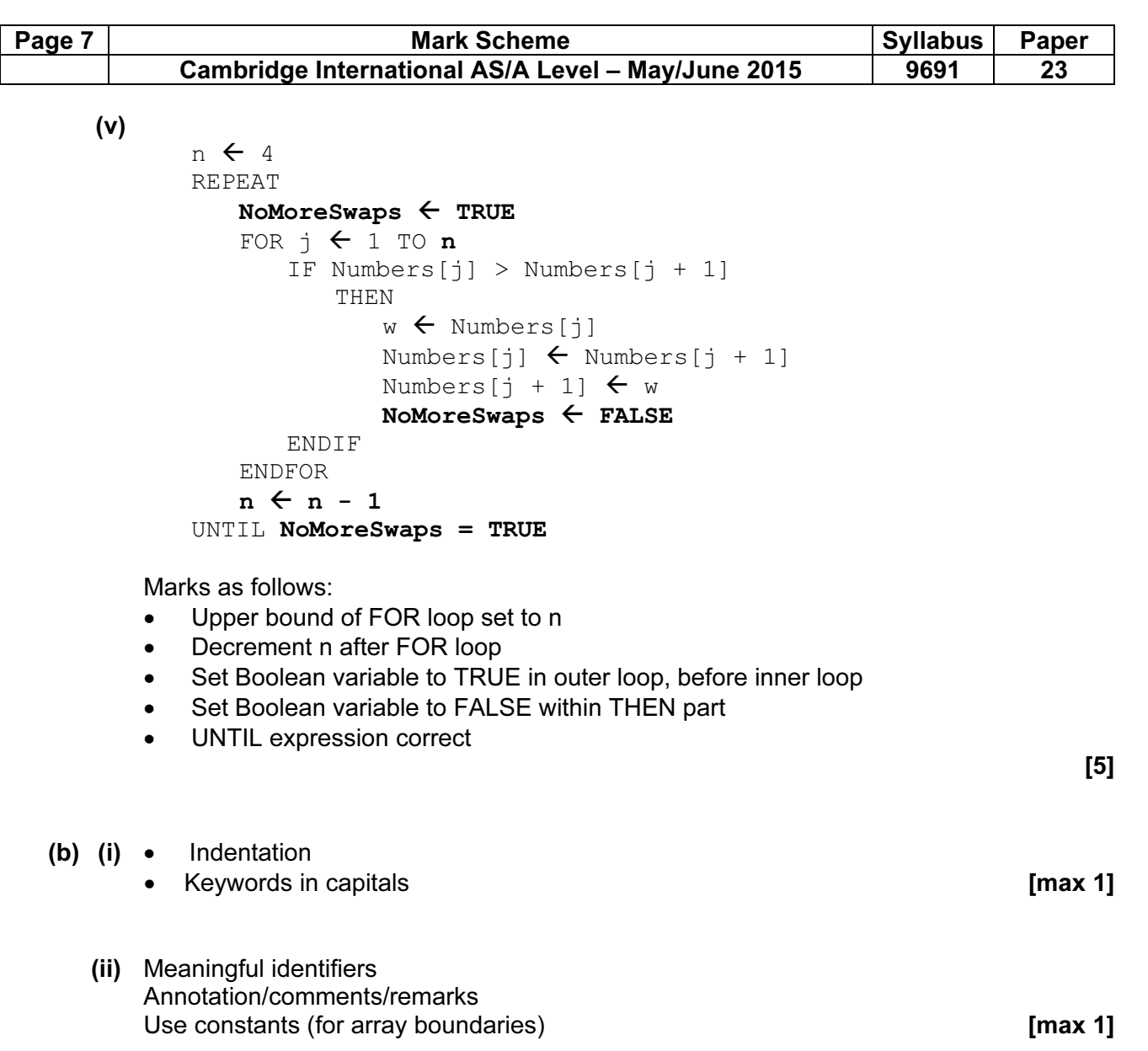

 $\lceil$ 

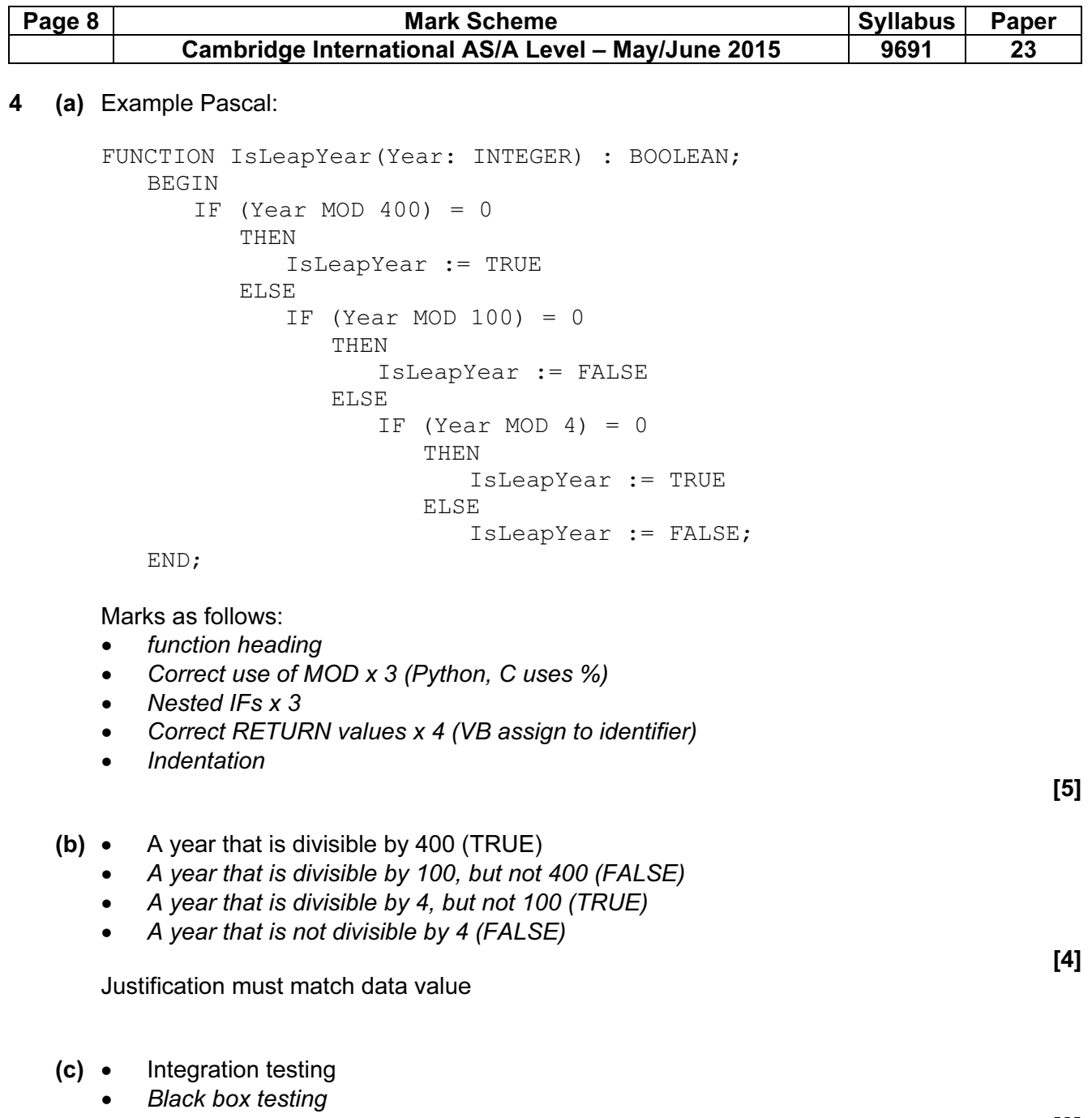

[2]